## **DCDOIDY** Getting started with Dolby Atmos Podcasts

Dolby provides many resources for emerging and professional content creators to help enable sound mixers, engineers, artists, and producers by providing downloadable content, curriculum, and tutorials for self-paced learning. Below, you will find some tools to assist in your journey with Dolby technologies.

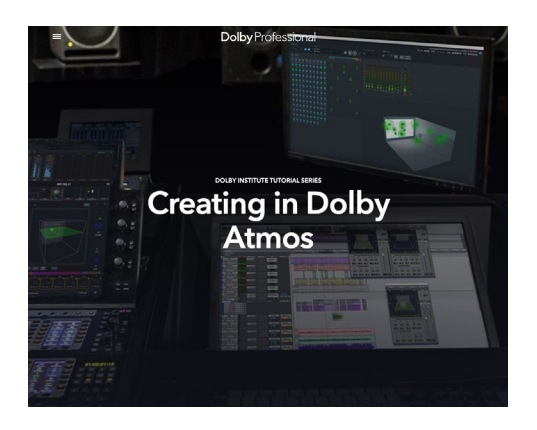

## Dolby Atmos Curriculm & Training Resources [Getting started with Dolby Atmos Podcasts \(start here\)](https://professionalsupport.dolby.com/s/article/Getting-started-with-Dolby-Atmos-Podcasts?language=en_US) [Dolby Atmos Curriculum and Exercise Content](https://learning.dolby.com/course/info.php?id=191) [Dolby Atmos Knowledge Base](https://professionalsupport.dolby.com/s/article/Dolby-Atmos-Post-and-Music-Production-Knowledge-Base?language=en_US) Introduction Videos - Creating podcasts with Avid Pro [Tools, Blackmagic DaVinci Resolve, and Apple Logic Pro](https://professionalsupport.dolby.com/s/article/Creating-Podcasts-in-Dolby-Atmos-with-Your-Favorite-DAW?language=en_US)

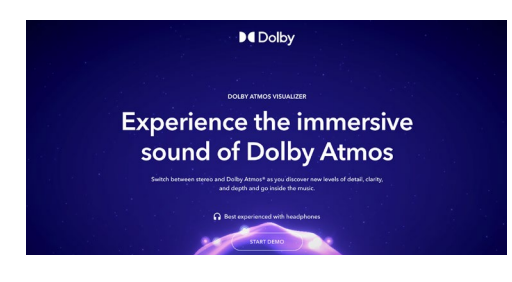

## Dolby Atmos Binaural Listening

[Dolby Atmos Visualizer](https://www.dolby.com/atmos-visualizer-music/) [Dolby Atmos – World of Sound](https://www.youtube.com/watch?v=91BUM3WhCfo)

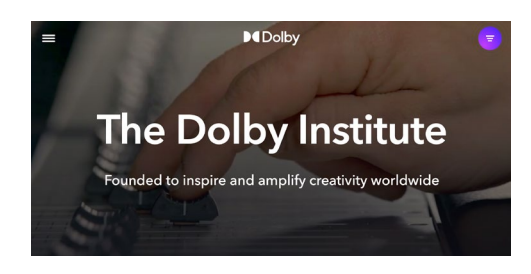

## Dolby Institute Education

Discover everything you can learn through Dolby Institute's educational programs and partnerships. [Dolby Institute](https://www.dolby.com/institute/)

For more information on these resources or to schedule a demo, please contact us.